# **京都どこでもインターネット(KYOTO Wi-Fi)利用方法の御案内**

本施設の所定の場所において,無料公衆無線LANサービス「京都どこでもインターネット」(KYOTO Wi-Fi)が御利用 できます。

#### **1 KYOTO Wi-Fi の概要**

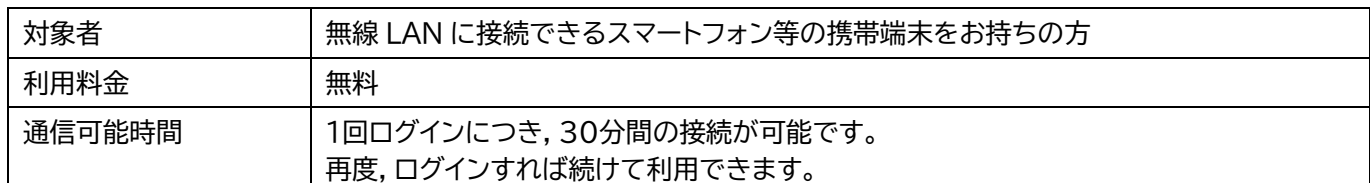

### **2 利用方法**

利用方法は次のとおりです。御不明な点は,下記「4 問合せ先」へお問合せください。

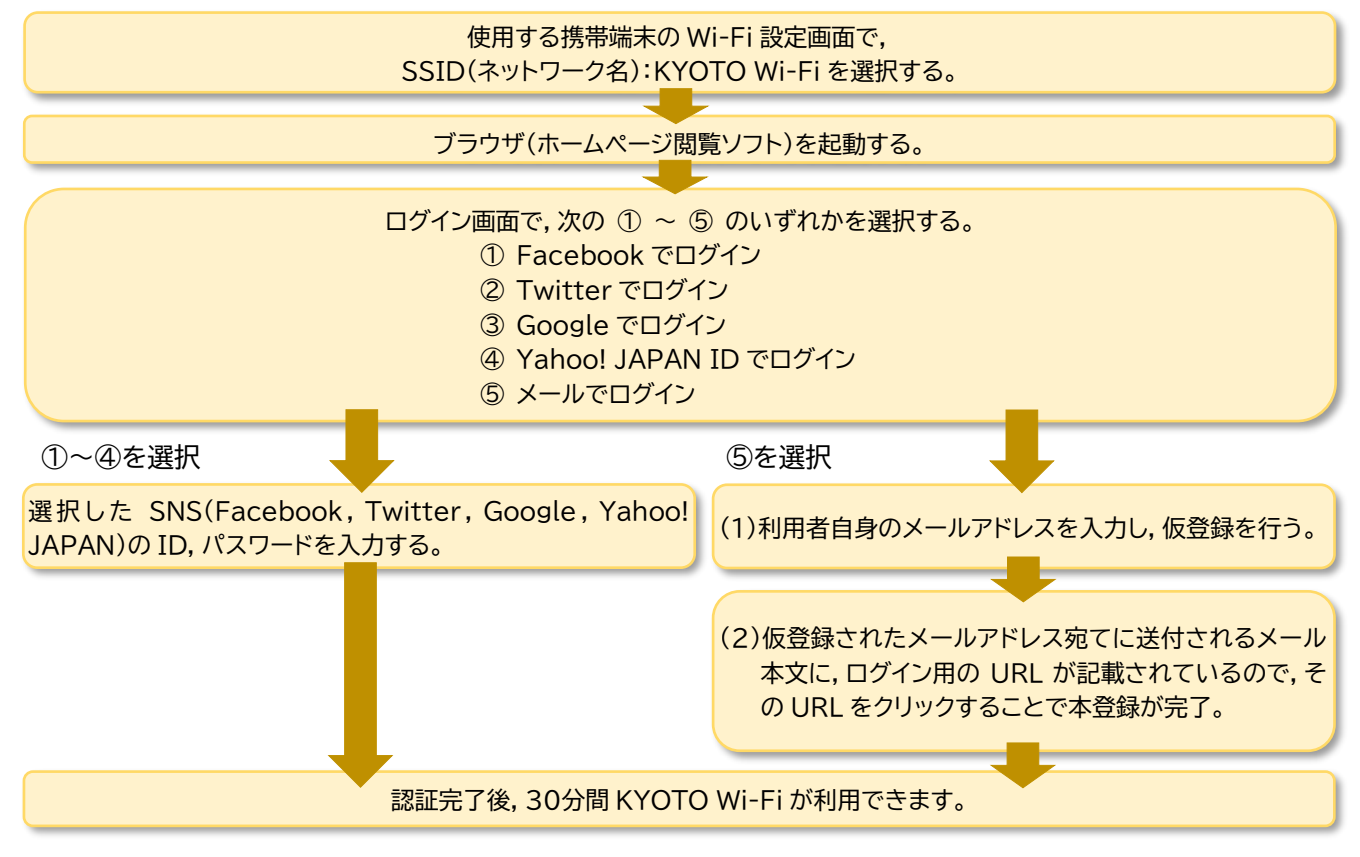

※認証に必要なインターネット接続は,「KYOTO Wi-Fi」の接続環境上で行うため,通信費用は不要です。ただし, (1)の仮登録後,5分以内に(2)の本登録が完了しない場合は,インターネット接続が切断されます。 また,メールの受信制限を行っていると,(2)の本登録用のメールが受信できない場合があります。

## **3 注意事項**

KYOTO Wi-Fi につきましては,無線区間(端末からアクセスポイントまでの区間)の暗号化は行っておりません。 そ のため,無線区間の通信内容が傍受される可能性がありますので,クレジットカード番号など他人に知られると悪用され るおそれのある情報を入力しないなどの安全対策をしていただく必要があります。

### **4 問合せ先**

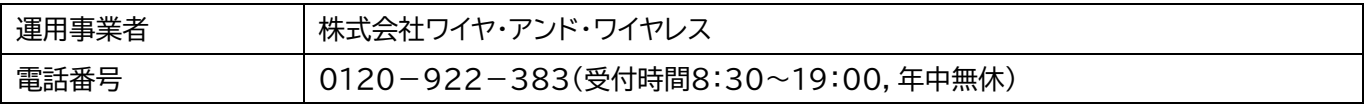

## **5 その他**

本施設以外での KYOTO Wi-Fi の利用可能エリアや利用方法に関する詳しい説明等は, ホームページ (https://ja.kyoto.travel/wifi/)に掲載されています。